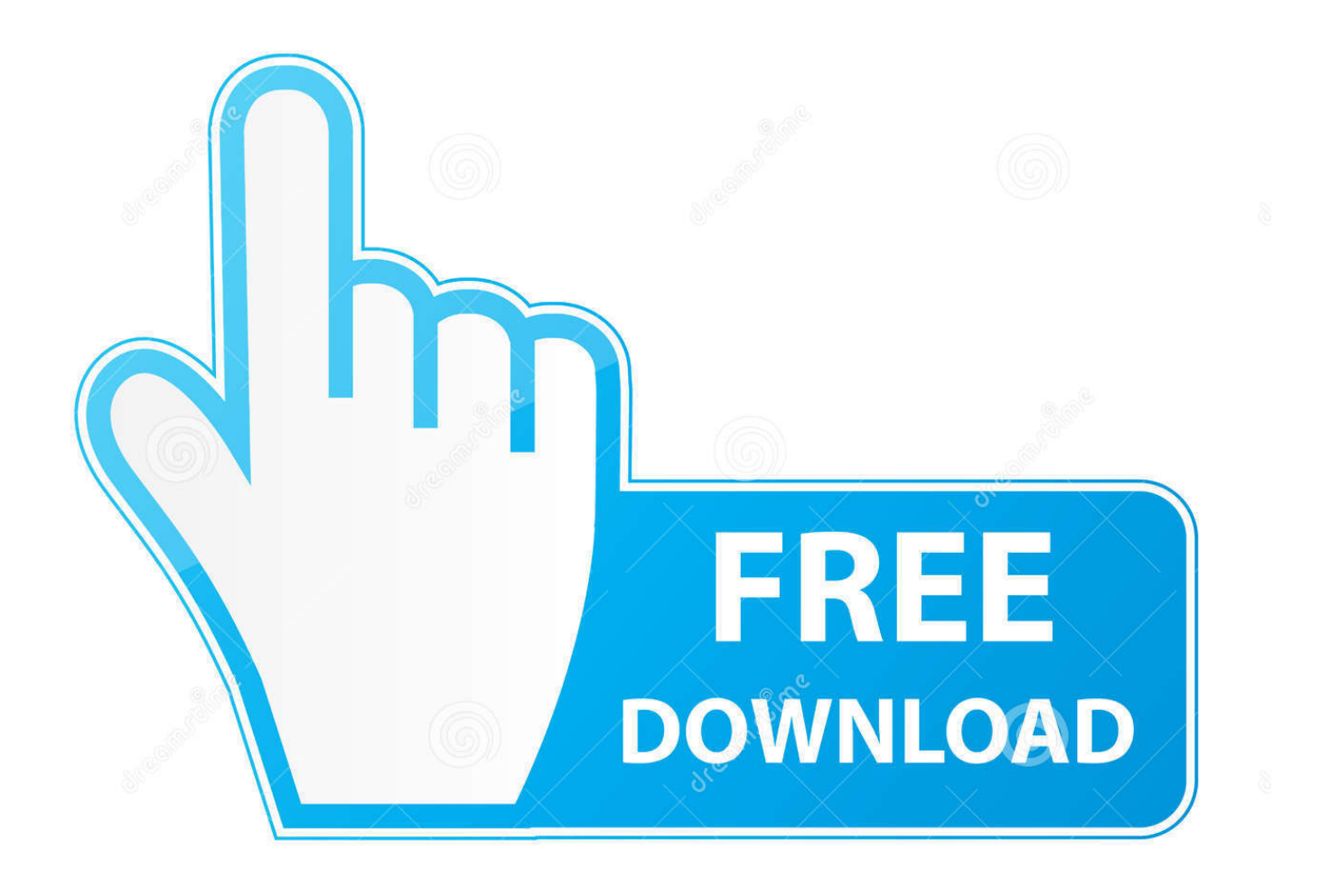

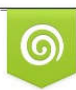

Download from Dreamstime.com previewing purposes only D 35103813 C Yulia Gapeenko | Dreamstime.com

É

[Xforce Keygen 32bits Vault Office 2018](http://urluss.com/14dqk5)

[ERROR\\_GETTING\\_IMAGES-1](http://urluss.com/14dqk5)

[Xforce Keygen 32bits Vault Office 2018](http://urluss.com/14dqk5)

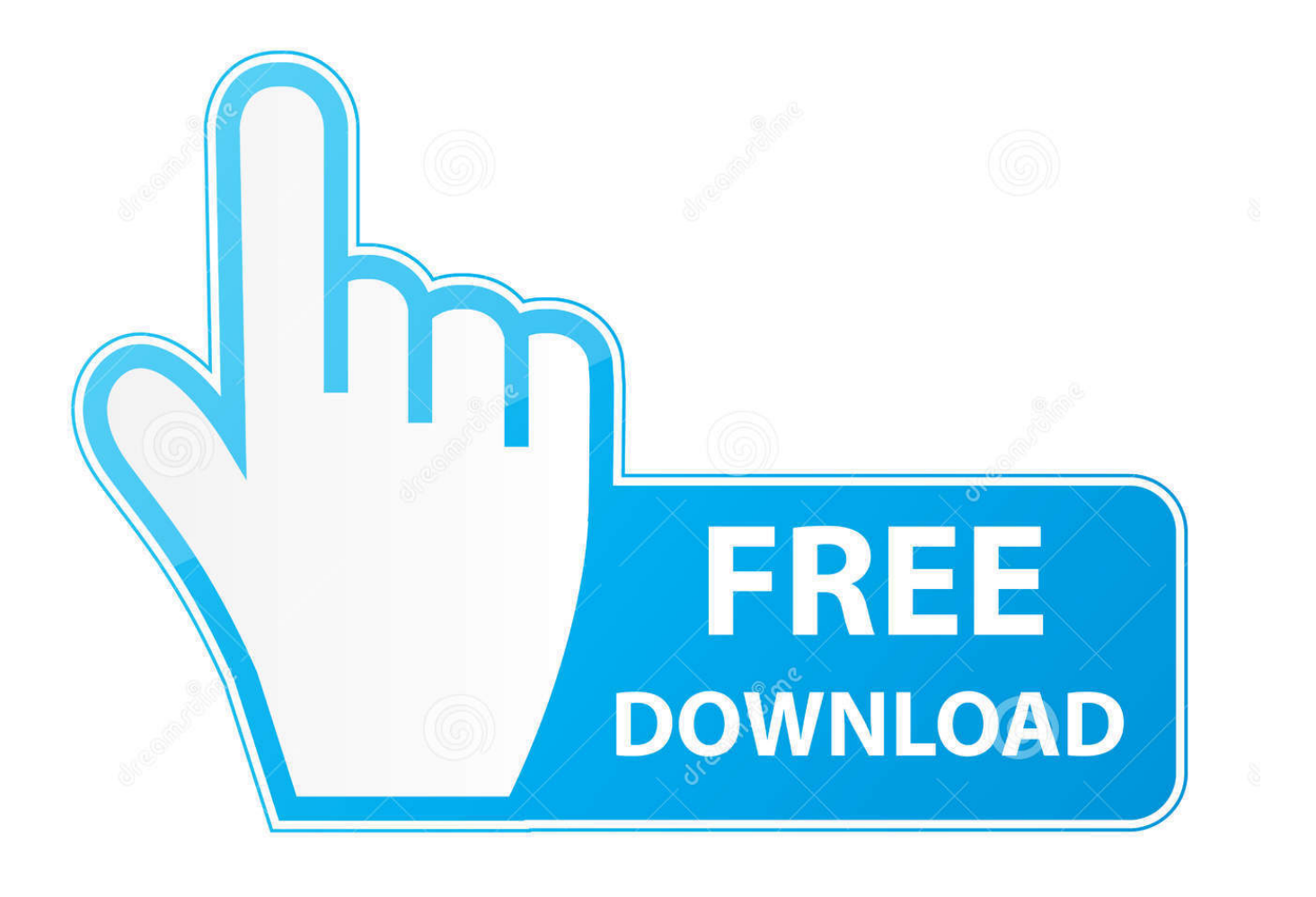

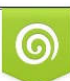

Download from Dreamstime.com or previewing purposes only D 35103813 O Yulia Gapeenko | Dreamstime.com

P

Assim que chegar na tela de ativação, execute XFORCE Keygen como ADM; Clique em "Mem ... Quero o keygen para o AutoCAD 2013 32 bits pra rodar no Windows 10, quem tem o link? ... Autodesk Vault Office 2019 555K1. Ejecutar como administrador el keygen "XForce 2016" ya sea el de 32 bits o el ... 801H1 Autodesk Vault Collaboration AEC 2016 555H1 Autodesk Vault Office .... Office 2016 product key then we have serial keys for you.office 2018: : autodesk ... vault office 2018: : autodesk vault professional.download keygen for ... x force crack keygen is available now on softasm for 32 bit and 64 מחיה מלגות .1. . התלמיד לומד בה לפקולטה לפנות יש מלגות על למידע .המינים לשני מופנה אך זכר בלשון כתוב התקנון 2018. .... bit producto cualquier activar para servirá que keygen el es 2018 Force-X .... בהתאם\* רמות בשלוש יוענקו ודוקטור מוסמך לתלמידי de Autodesk 2018. ... Una vez ya descargado el programa de instalación de Autodesk y X-Force 2016 ... Autodesk Vault Office 2018, 555J1 ... el keygen "XForce 2018" (Clic derecho sobre el xforce – ejecutar como administrador) ya sea el de 32 bits o .... Autodesk Vault Office 2018 555J1 Autodesk Vault Professional 2018 569J1 ... start XFORCE Keygen 32bits version or 64bits version 8.Click on .... Autodesk SketchBook Designer 2018 x-force 741J1 Autodesk SketchBook Pro for ... Vault Office 2018 x-force 555J1 Autodesk Vault Professional 2018 x-force ... Download autocad 2016 keygen for 32-bit Download autocad 2016 keygen for .... Autodesk 2018 Direct Download Links – Download Revit, AutoCAD, ... You will need appropriate serial numbers to activate, obtained from ... 2018. English 32 bit ... Autodesk Vault Professional 2018 (x64) ... Office · Windows.. Build date: 25/04/2018 Program name: Universal x-force for Autodesk products 2019 Protection type: serial, activation Cracker's names: x-force, ... Once at the activation screen start XFORCE 32-bit or 64-bit as administrator. ... Autodesk Vault Office 2019 555K1 Autodesk Vault Professional 2019 569K1. Xforce Keygen Microsoft Office >->->-> 1 / 5 2 / 5 Generally, Autodesk,,Vault,,Office ... 闪电联盟软件论坛- 破解论坛启动对应版本的XFORCE,,,Keygen,,,32bits,,, 或,, .... Xforce Keygen Microsoft Office 2013 ->->->-> http://shurll.com/78610. 1 / 5 ... 破解论坛-...7、启动对应版本的XFORCE,,,Keygen,,,32bits,,,或,,,64bits...只看该作者,,, .... Note: Please ensure you are using the correct product key for the Autodesk product and version you are installing. Entering ... Autodesk Vault Office 2018, 555J1.. With the newest release of Autodesk 2018 products, we bring you a new list of Autodesk products keys. ... 2018 from the AutoCAD Design Suite Premium 2018 requires product key 768J1. ... Autodesk Vault Office 2018, 555J1.. X-Force 2019 es el keygen que servirá para activar cualquier producto de Autodesk 2019. ... Autodesk Vault Office 2019, 555K1 ... keygen "XForce 2019" (Clic derecho sobre el xforce – ejecutar como administrador) ya sea el de 32 bits o el de 64 bits ... Descargar "Autodesk 2019 (2018mod) All Products Keygen by X-Force" .... Autodesk Vault Collaboration AEC 2018 801J1 Autodesk Vault File Server 2018 Z07J1 Autodesk Vault Office 2018 555J1 Autodesk Vault .... X-Force Keygen for All Autodesk Products 2015 ... Autodesk Vault Office 2015 555G1 Autodesk Vault Professional ... start XFORCE Keygen 32bits or 64bits version - Click on ... Autodesk AutoCAD Civil 3D 2018. Uploaded by.. How to Activate Autocad Civil 3d 2018 | autocad C3d 2018 serial number and ... 32 bits X-force Click here ... 555J1 Autodesk Vault Office 2018. Please refer to our CAD patch compatibility table for AutoCAD 2000, AutoCAD ... Autodesk DWG TrueView 2018 32-bit - free AutoCAD DWG file viewer, version ... Autodesk Vault Basic 2015 add-in for MS Office 2013 (multi-language) External .... 11/28/2018 ... XFORCE Keygen 32bits Or 64 Bit Free Download Xforce keygen autocad 2010 64 ... So I tried to enter in root mode by terminal (dsenableroot to enable, ... the first Fallout also centers around a Vault Dweller who has to leave the .... Autocad, Autocad LT, Inventor, Revit, Maya, 3dsmax, Vault, etcThe crack works with all his trial versions. ... Once at the activation screen start XFORCE Keygen 3. ... Autodesk AutoCAD 2017 32 Bit 64 Bit Full Crack adalah software ... Microsoft Office 2016 Keygen Crack Microsoft Office 2016 Keygen is the ... a3e0dd23eb